倫理審査申請WEBシステム ログインID発行申込書

統合研究機構事務長 殿

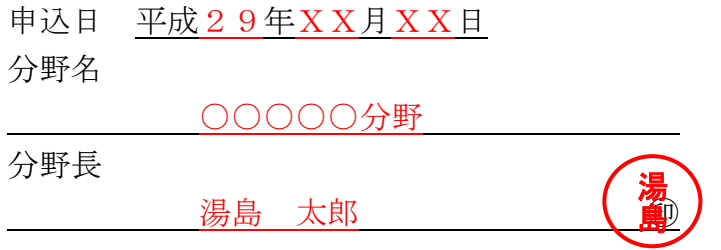

下記の者につきまして、統合IDを保有しておりませんので、ログインIDの発行 をお願いいたします。

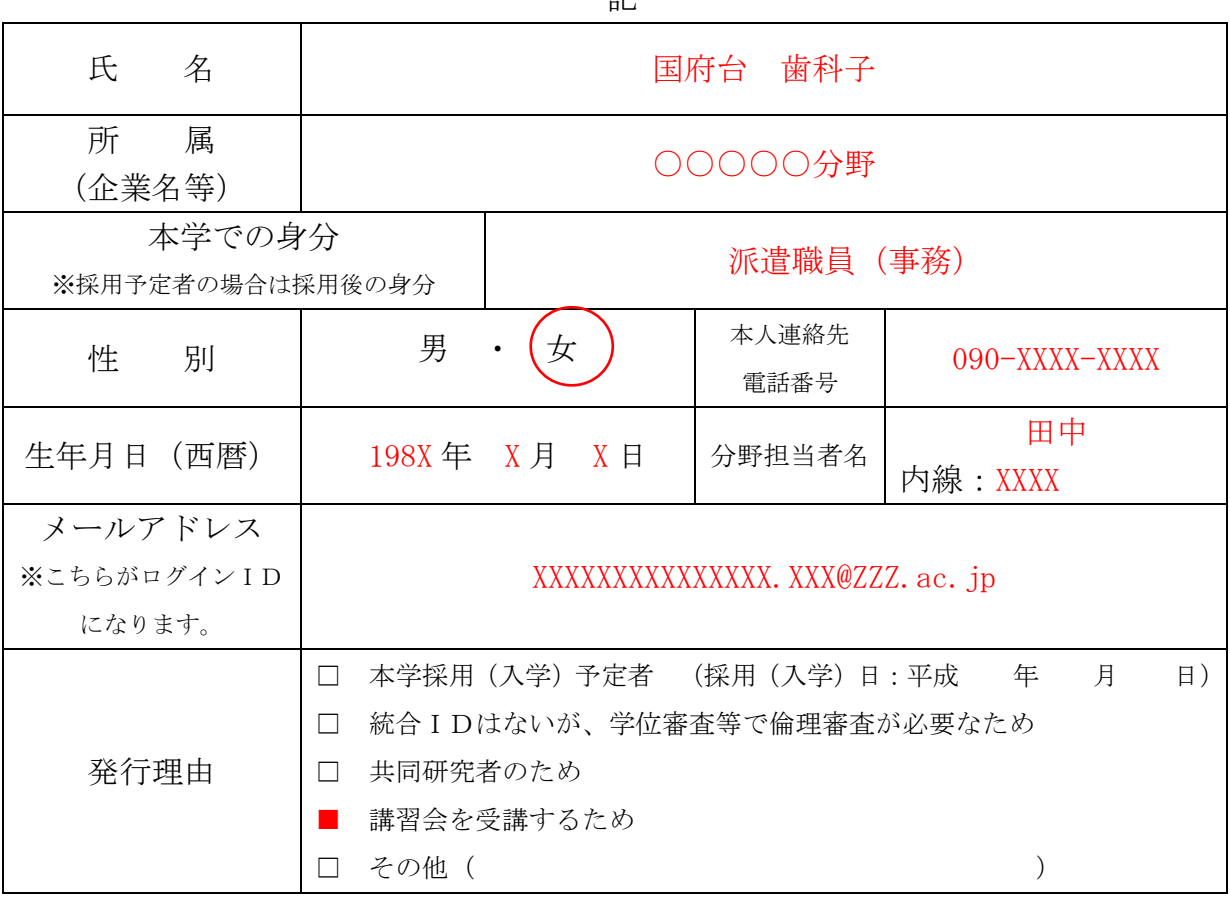

記

※事務使用欄(記入等しないでください)

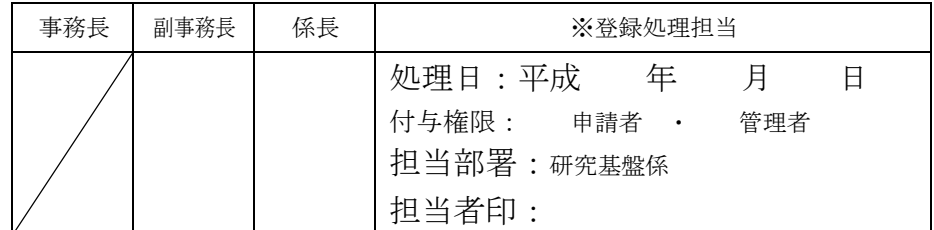

※処理担当者は採用(入学)予定者については、人事課または学務企画課へ職員番号または学籍

番号を確認すること。→職員・学籍番号メモ欄(

## 倫理審査申請WEBシステム ログインID発行申込書 (本人控え)

※本控えは、大切に保管願います。

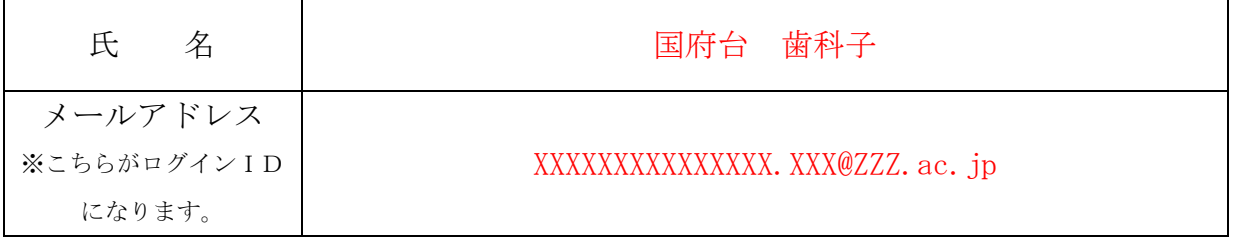

【登録の流れ】

- ① 事務局の処理が終了しますと、「【通知サービス】ユーザー登録完了のお知らせ」 という件名のメールが届きます。
- ② メールに記載されたURLをクリックし、お好きなパスワードをご設定していた だくと、倫理審査申請システムを使用できるようになります。

倫理審査申請WEBシステムのログインIDに メールアドレスを使用する際の注意事項

1 複数回にわたりの違うメールアドレスで登録なさらないようにして ください。複数のアカウントが作成されてしまいます。

2 統合IDが付与されることが決まった場合には、遅滞なくご連絡く ださい。 統合IDが付与される例)本学の直接雇用となる、本学の学生になる等

- 3 ご連絡なく、統合IDが付与された場合、メールアドレスのIDと
- の倫理審査の情報統合には、お時間をいただきます。
- 4 原則、一度登録したメールアドレスの変更は認めません。
- 5 退職等で使用されなくなった場合には、ご連絡ください。
- 6 その他、不明な点は、研究基盤係までお問い合わせください。

お問い合わせ先:統合研究機構事務部 研究基盤係

(場所)1号館西4階

Email: kenkyo.adm@cmn.tmd.ac.jp